#### Office of  $\vert$  Science

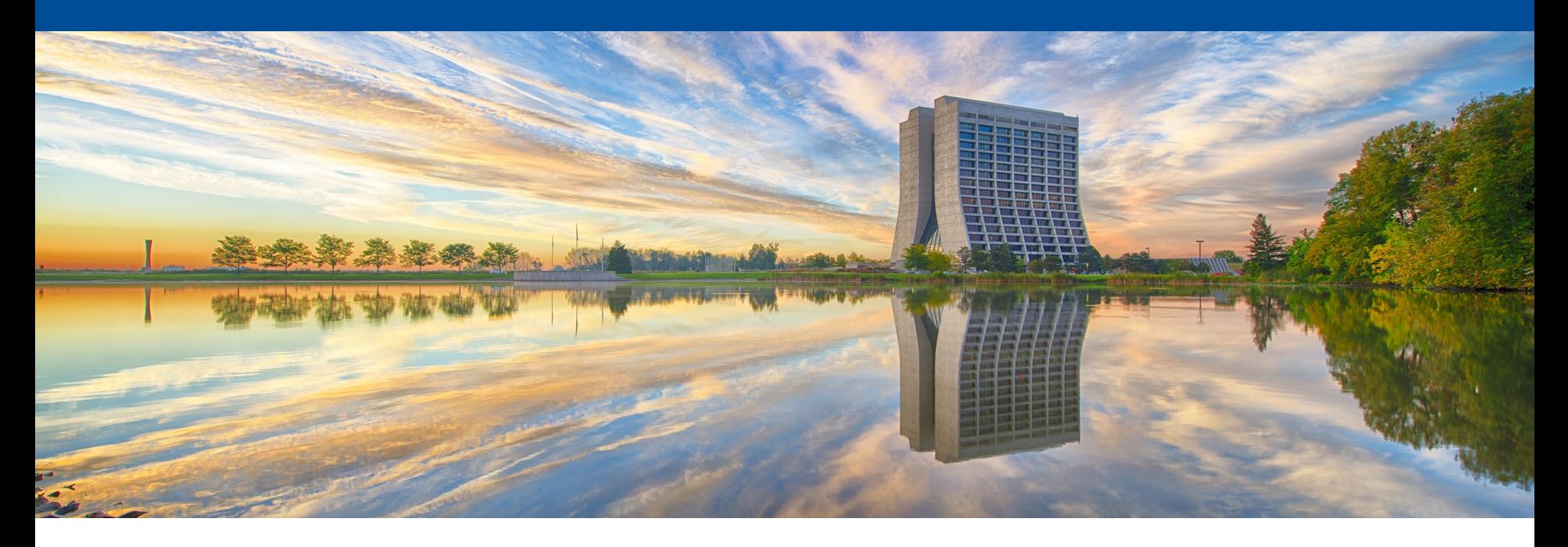

# **Cleaning up larsim Or 4 Weird Things you Probably Didn't Know About Git**

Marc Mengel -- Scientific Data Management Group

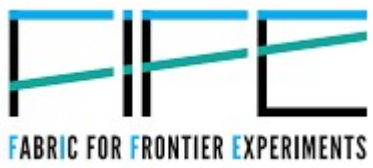

### **Overview**

- Situation
- 4 Weird Things...
- How it happens
- Cleanup options

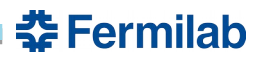

## Current Larsim Situation

- Multiple past add/commit/push of Gigabyte .root files
- Git clone of larsim  $\rightarrow$  11G of disk
- Packing larsim  $\rightarrow$  eats all memory on systems
- Breaks build machines
- Makes cdcvs even slower

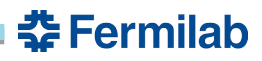

#### **Four Weird Things...**

- A "git clone" gives you a whole repository copy
	- Full history
	- Everything ever committed
- A "git push"
	- moves all those historical objects to the destination
- Revision Id's
	- are recursive checksums of whole directory
	- and prev revision
	- Changing 1 bit anywhere in history changes all later revision tags

춮 Fermilab

• Git packes objects into compressed packfiles

4 7/3/18 Presenter | Presentation Title or Meeting Title

## How it Happens

- You're working on a package that makes root files
- Someone accdentally git-add's one or two and commits
- They git-remove it in a later revision (but its still in the history, in the repository…)
- Lather, rinse, repeat...
- Each iteration adds a Gig or so to the repository

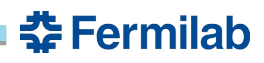

## Cleanup Options

- Flag Day
	- Everyone commits/pushes/removes their clones
	- Scrub cdcvs copy
	- Checkout clean ones
- **Incremental** 
	- Freeze incoming pushes
	- Scrub cdcvs copy
	- Folks clone, copy in their changes, remove their old clone
- Everybody cleans
	- Distribute incantation to remove .root files from all of history
	- Everybody runs it (eating all memory on their system for hours)

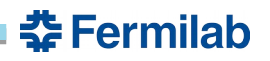

## **Conclusion**

- We need to pick a cleanup path
- Follow prevention measures
	- .gitignore
	- prereceive hook
- Policy
- [Using git repositories](https://cdcvs.fnal.gov/redmine/projects/larsoft/wiki/Using_git_repositories) in larsoft wiki

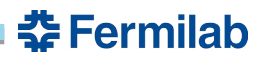